# **Desain Simulasi Antena** *Horn Conical* **Frekuensi 7.8 – 8.5 GHz**

# *Simulation Design of Conical Horn Antena Frequency 7.8 - 8.5 GHz*

**Bayu Sukarta1\*), Arif Hidayat2\*\*) , Sutan Takdir Ali Munawar<sup>2</sup> , dan Indri Pratiwi J<sup>2</sup>**

1 Fakultas Teknik Jurusan Teknik Elektro Universitas Hasanuddin Makassar <sup>2</sup>Stasiun Bumi Penginderaan Jauh Parepare

> \*)E-mail: **bayusukarta.bs@gmail.com**  $^{\circ}$ Email: arif\_hidayat@lapan.go.id

**ABSTRAK**- Satelit penginderaan jauh yang diterima oleh Stasiun Bumi Penginderaan Jauh Parepare menggunakan frekuensi X-Band pada rentang frekuensi 7.8 sampai dengan 8.5 GHz. Salah satu elemen penting dari antena penerima adalah *conical horn* antena. Untuk mendapatkan nilai ideal sebuah antena *horn* dengan frekuensi kerja X Band perlu dilakukan desain dan simulasi sebelum dilakukan pabrikasi. Beberapa parameter output yang perlu disimulasikan adalah *return loss*, VSWR, gain antena menggunakan software HFSS V.13. Pemilihan material dengan ketersediaan di lapangan dapat dilakukan simulasi sehingga didapatkan hasil yang optimal.

#### **Kata kunci**: horn, antena, X-Band, gain, VSWR

*ABSTRACT- Remote sensing satellite data received by Parepare Remote Sensing Ground Station using X-band frequencies in the frequency range 7.8 up to 8.5 GHz. One important element of the receiving antena is conical horn antena. To get the ideal value of a horn antena with X Band operating frequency, it is necessary to design and simulate prior to fabrication. Some of the parameters that need to be simulated is output return loss, VSWR, gain antena using HFSS software V.13. Selection of materials that is available on site can be done for the simulation to obtain optimal results.*

*Keywords: horn, antena, X-Band, gain, VSWR*

### **1. PENDAHULUAN**

Antena parabola adalah komponen perangkat penerima data satelit inderaja (Hidayat dkk, 2012). Bagian dari antena parabola tersebut terdapat antena *horn* sebagai feed horn antena. Antena *horn* telah lama digunakan dalam frekuensi mikrowave sebagai aplikasi terestrial maupun satelit (Balanis, 2005). Antena *horn* juga dapat digunakan sebagai antena frekuensi scan untuk mencari sumber interferensi. Bahan yang mudah didapatkan di lapangan adalah aluminium. Dalam desain rancang bangun antena *horn* ada beberapa material yang bisa digunakan seperti aluminium. Untuk mendapatkan hasil maksimal perlu dilakukan desain dan simulasi antena *horn* menggunakan aluminium. Penggunaan aluminium digunakan karena material ini paling murah dan ringan apabila dibawa di lapangan maupun diinstall di antena penerima data satelit penginderaan jauh.

Untuk mendapatkan reverse engineering antena penerima dan antena frekuensi scan microwave perlu dibuat desain antena microwave *horn conical*. Metode yang digunakan adalah membuat perhitungan manual dibandingkan dengan simulasi. Hasil yang didapatkan adalah gambar dan ukuran antena apabila nanti akan digunakan sebagai bahan pembuatan atau pabrikasi antena. Selain itu dilakukan simulasi parameter performansi antena seperti gain, VSWR, *beam dierectivity* dan *return loss*.

## *1.1 CIRCULAR WAVEGUIDE*

*Circular Waveguides* merupakan salah satu tipe dari saluran transmisi yang berbentuk konduktor, tabung lingkaran. Gelombang radio merambat melalui *Circular Waveguides* menghasilkan listrik transversal (TE) atau melintang magnetik (TM) mode.

## *1.2 ANTENA HORN*

Antena *horn* adalah antena yang berbentuk kerucut. Menurut Balanis (2005) arti harafiah *horn* adalah tanduk. Bentuk kerucut inilah yang digunakan sebagai pandu gelombang. Antena *horn conical* adalah antena celah (*aperture anntena*) berbasis saluran pandu gelombang lingkaran (*circular waveguide*) yang bentuk antenanya menyerupai kerucut, yang mulutnya melebar ke arah bidang medan listrik (E) dan bidang magnet (H) (Mulia dkk, 2015). Antena *horn conical* merupakan jenis lain antena microwave. Penggunaan ini telah lama digunakan sejak tahun 1800 an (Balanis, 2005).

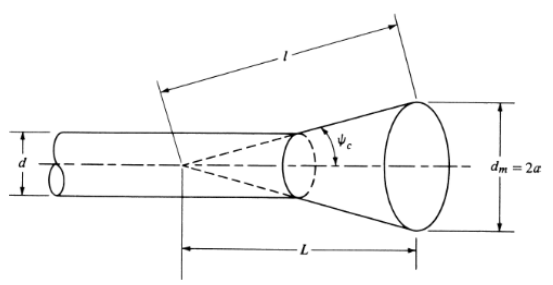

**Gambar 1**. Dimensi *Horn*

### **2. DESAIN SISTEM**

Untuk mendapatkan ukuran dimensi dari antena diperlukan perhitungan dimensi dari diameter waveguide, panjang waveguide, diameter cone, dan panjang cone.

#### **2.1 Perhitungan Manual**

Frekuensi yang digunakan adalah frekuensi di antara 7.8 GHz sampai dengan 8.5 GHz, dengan demikian hal pertama yang perlu dilakukan adalah mencari frekuensi tengah. Frekuensi tengah dapat dihitung dengan mengetahui selisih dari frekuensi tersebut (Chotimah, 2015; Mulia, 2015).

 $fc = \frac{FL + FH}{2}$  ……………………………………………………………………………………(1)  $\text{Fc} = \frac{7.8 + 8.5}{2} = 8.15 \text{ GHz}$ <sup>ࢉ</sup> =λ ࢌ = …………………………………………………………………………………………(2)  $3x10^8$  $\frac{3210}{8.15 \times 10^{9}}$ =0.036809816 meter = 36.8 cm

 $\lambda$  = Panjang gelombang di frekuensi tengah di udara  $fc = Frekuensi$  tengah (GHz) c = Cepat rambat cahaya fL= Frekuensi bawah (GHz) fH= Frekuensi atas (GHz)

Hal yang pertama dilakukan dalam desaign antena *horn* adalah menghitung lebar waveguide. Waveguide yang digunakan adalah *waveguide circular*. Untuk mendapatkan nilai lebar waveguide maka digunakan standara EIA menggunakan tipe WC 128 dengan mode TE11. Pada perancangan ini ukuran diameter waveguide mengacu pada standar EIA (Electronic Industry Association) dengan lingkaran waveguide tipe WC128 yang berdiameter 32.54 mm (Rao, 2012). Untuk mode TE11 rumusnya adalah:

 $\lambda c = \frac{2\pi a}{n}$  ………………………………………………………………………………….(3) Di mana nilai a adalah diameter sedangkan nilai Xmn adalah 1.841 sesuai dengan mode TE11

Pada perancangan ini ukuran diameter *waveguide* mengacu pada standar *EIA (Electronic Industry Association)* dengan lingkaran *waveguide* tipe WC128 diameter 32.54 mm (Rao,2012).

Untuk mendapatkan nilai panjang waveguide kita perlu melakukan pendekatan menggunakan panjang gelombang cut off (Chotimah, 2015; Mulia, 2015).

$$
\lambda c = \frac{2\pi a}{Xmn}
$$

$$
\lambda c = \frac{2\pi 0.01627}{1.84}
$$

$$
\lambda c = 0.054
$$

Untuk mendapatkan panjang waveguide digunakan persamaan sebagai berikut (Chotimah, 2015; Mulia, 2015).

 $\lambda g = \frac{\lambda}{\sqrt{2\pi}}$  $\sqrt{1-(\frac{\lambda}{\lambda c})}$  ………………………………………………………………………...(4)  $=\frac{0.036}{\sqrt{2.85}}$  $\sqrt{1-(\frac{0.036}{0.054})}$  $= 0.0623m$ 

 $\lambda$ a=62.3 mm

λg:panjang gelombang waveguide λc:panjang gelombang TE11 Panjang *waveguide* dapat diperoleh dengan rumus:

Pg=3/4λg=0.046………………………………………………………………………(5)

Selanjutnya untuk mendapatkan sebuah antena yang utuh perlu dibuat desain dimensi *cone*  $\lambda = \frac{c}{c}$  $\frac{c}{f} = \frac{3x10^8}{8.15x10}$  $\frac{3210}{8.15 \times 10^{9}}$ =0.036 m =36 mm

L= $10\lambda$ = $10x=360$  mm

Diameter *cone* δ0=0.32λ=0.32x360=115.2mm

 $\delta 0 = \frac{L}{\cos(\frac{\theta}{2})}$ మ ) (6)..................................................................................ܮ −

 $115.2 = \frac{360}{\cos(\frac{\theta}{2})}$  $\frac{\theta}{2}$  – 360

ଷ  $\cos\left(\frac{\theta}{2}\right)$  $\frac{\theta}{2}$  = 475.2  $\cos\left(\frac{\theta}{2}\right)$  $\frac{6}{2}$ )=360/475.2= 0.757575757  $\left(\frac{\theta}{2}\right)$  $\frac{6}{2}$ )=40.74  $\bar{\theta} = 20.37$  $\theta$ =2tan<sup>-1</sup>(a/2L)  $20.37 = 2 \tan^{-1}(a/(2 \times 360))$ a=133 mm Monopole digunakan sebagai antena di bagian belakang *feed horn* dimensi monopole adalah  $\boldsymbol{\lambda}$  $\frac{\lambda}{4} = \frac{36.8}{4}$  $\frac{0.6}{4}$ =9.2 mm

Jarak waveguide ke antena adalah  $\frac{\lambda g}{4} = \frac{62.3}{4}$  $\frac{2.5}{4}$ =15.573 mm

### **2.2 Simulasi Performansi pada Software HFSS**

Dari hasil perhitungan manual maka didapatkan beberapa parameter desain sebagai berikut:

| No | Nama Parameter     | <b>Dimensi</b>   |
|----|--------------------|------------------|
|    | Diameter waveguide | 32.54 mm         |
|    | Panjang Waveguide  | $46 \text{ mm}$  |
|    | Panjang Cone       | $360$ mm         |
|    | Diameter Cone      | $133 \text{ mm}$ |

**Tabel 1**. Parameter Desain

# **2.3 Layout Desain**

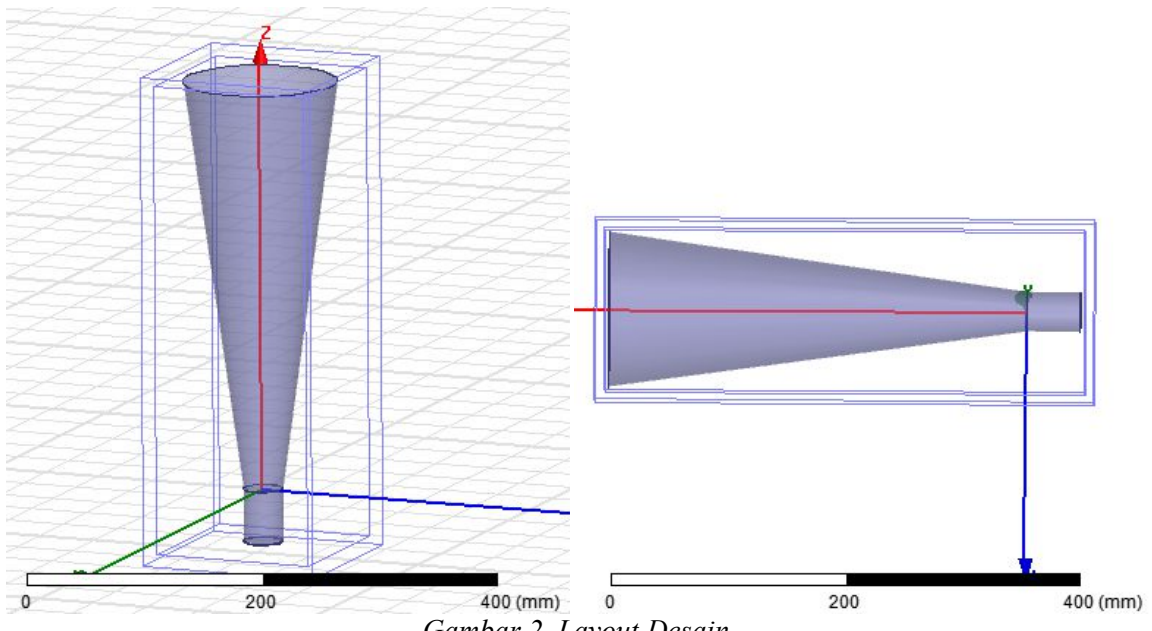

*Gambar 2. Layout Desain*

# **3. HASIL DAN PEMBAHASAN**

Ada beberapa parameter yang akan dilihat yaitu *Return loss*, VSWR, Gain, Directivity dan Pola Radiasinya. Berdasarkan hasil simulasi yang telah dilakukan menggunakan software HFSS v.13 berikut merupakan parameter yang telah didapatkan:

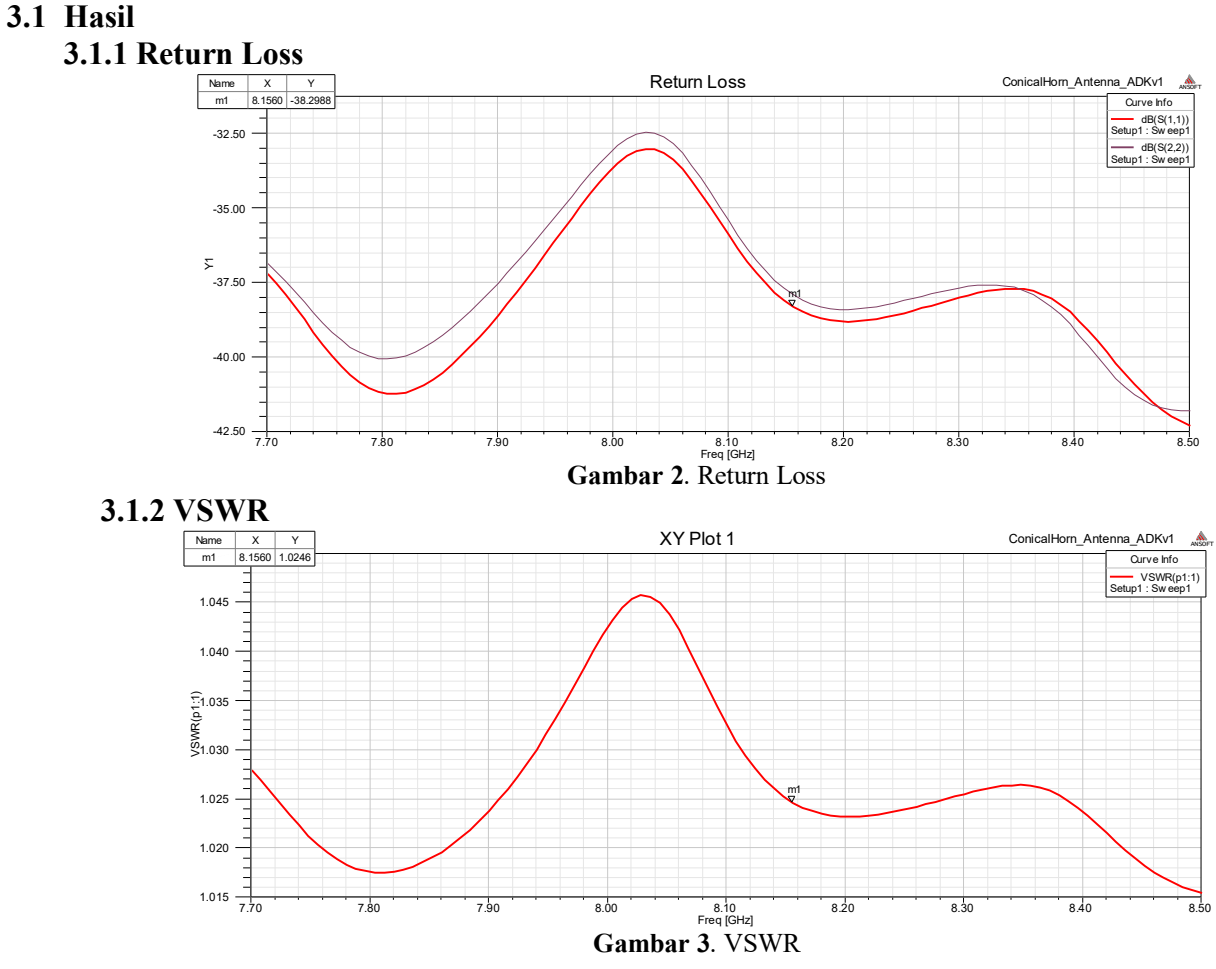

-*95-*

## **3.1.3 Gain dan Directivity**

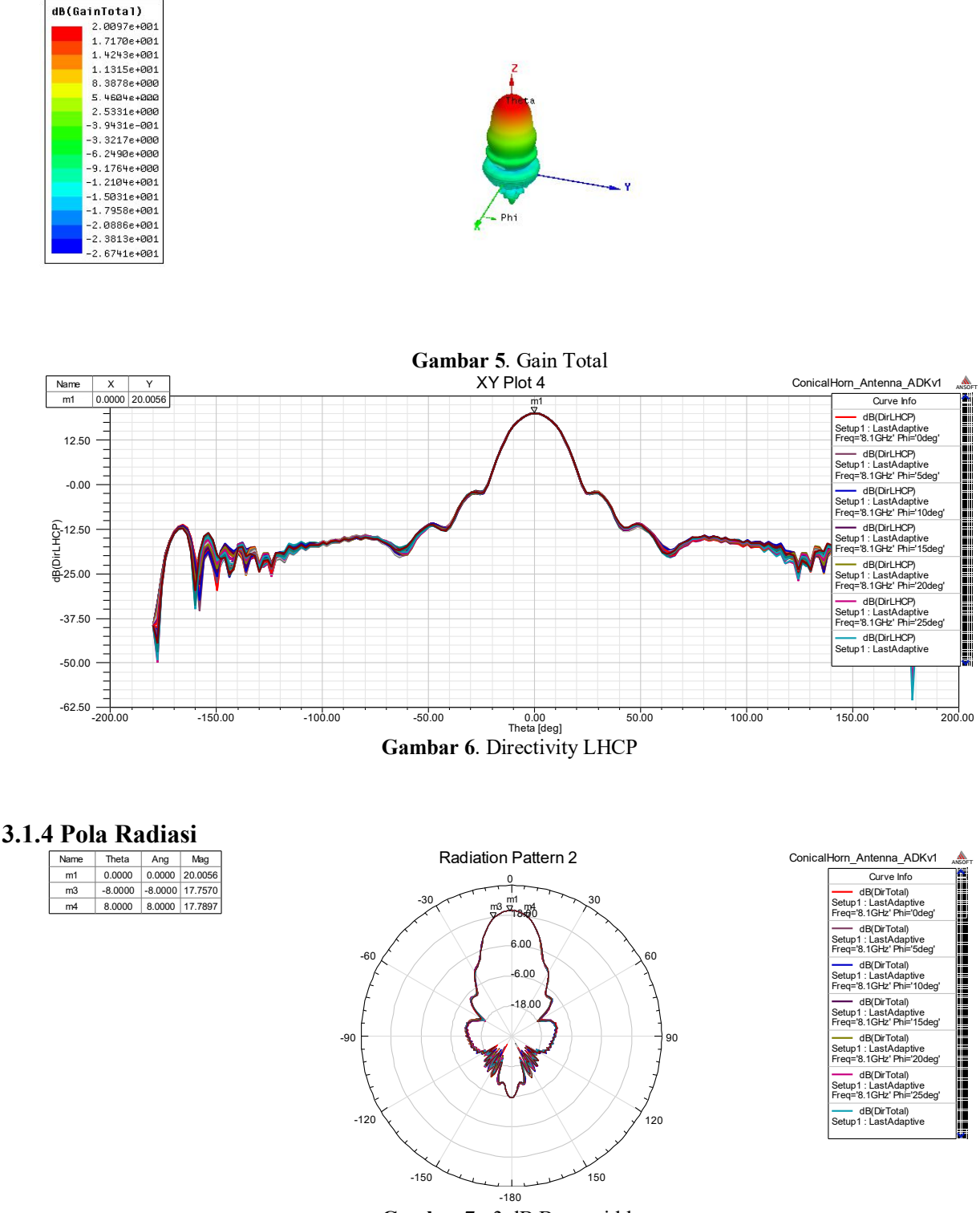

**Gambar 7**. -3 dB Beamwidth

### **3.2 PEMBAHASAN**

Berdasarkan hasil di atas maka didapatkan bahwa nilai *return loss* antena yaitu -38.29 dB, nilai ini sudah memenuhi standar IEEE bahwa nilai *Return loss* (s11) > -10 dB. Kemudian nilai VSWR yang didapatkan adalah 1.024 nilai ini juga sudah memenuhi syarat bahwa VSWR yang baik adalah 1 – 2. Adapun berdasarkan Gambar directivity yang didapatkan dapat kita lihat bahwa antena ini memiliki gain sebesar 20 dB. Beamwidth yang diperoleh yaitu –3 dB dari directivity sebesar 25 derajat sedangkan pola radiasi yang didapatkan adalah jenis pola radiasi unidirectional yaitu maksimal pada satu arah.

# **4. KESIMPULAN**

Dari hasil perhitungan didapatkan diameter waveguide 32.4 mm, panjang waveguide 0.46 mm, diameter *cone* 133 mm panjang *cone* 10 mm. Dari hasil simulasi menggunakan HFSS v.13 didapatkan *return loss* sebesar -38 dB, VSWR sebesar 1.02, Gain sebesar 20 dB dan -3 dB beamwidth antena sebesar 25 derajat. Dari hasil tersebut antena ini layak untuk difabrikasi.

# **5. UCAPAN TERIMAKASIH**

Ucapan terima kasih kepada panitia Sinas Inderaja 2016.

# **DAFTAR PUSTAKA**

Balanis, C.A., (2005). *AntenaTheory Analysis And Design*: A John Wiley & Sons, Inc., Publication

- Chotimah, Hanifah, H., Heroe, W., dan Yuyu, W., (2010). Rancangan Dan RealiasasiAntena Horn Conical PadaFrekuensi KU Band 12-18 GHz UntukElektronik Support Measure, diunduh 19 Juni 2016 dari repository.telkomuniversity.ac.id
- Hidayat, Arif, Ardiansyah, Panji, R.R., Munawar, S.T.A., (2015). Desain dan Implementasi Sistem Pakar Analisis Performansi Antena Seaspace. *Jurnal Dirgantara LAPAN.*
- Hidayat, Arif, Munawar, S.T.A., Agus, S., dan Styasaputra, N., (2014). *Integration System for Receiving and Recording NPP Satellite Data at Remote Sensing Ground Station*. Paper presented at the Seminar Internasional MICEEI, UNHAS, Makassar, Indonesia.
- Hidayat, Arif, Munawar, S.T.A., Hadiyanto, A.H., dan Ramadhan, P.R., (2014). *Kalibrasi Arah Antena Dengan Metode Sun Pointing Pada Antena 3 Sumbu,* Paper presented at the Seminar Nasional Sinas Inderaja LAPAN.
- Mulia, Afif, N., Tengku, A.R., dan Yuyu, W., (2015). *Perancangan dan Realisasi Antena Horn Conical Pada Frekuensi C-Band Untuk Elektronic Support Meassure*, diunduh 19 Juni 2016 dari repository.telkomuniversity. ac.id

Rao, R.S., (2012). *Electromagnetic Waves And Transmission Lines*: PHI Learning Private : New Delhi.

Sianturi, S., (2007). *Analisi karakteristik saluran transmisi circular waveguide*. Researchgate paper 1. Diunduh 20 juni 2016 dari : https://www.researchgate.net/researcher/57097897\_Sulastri\_Sianturi

**\*)** Makalah ini telah diperbaiki sesuai dengan saran dan masukan pada saat diskusi presentasi ilmiah

# **BERITA ACARA PRESENTASI ILMIAH SINAS INDERAJA 2016**

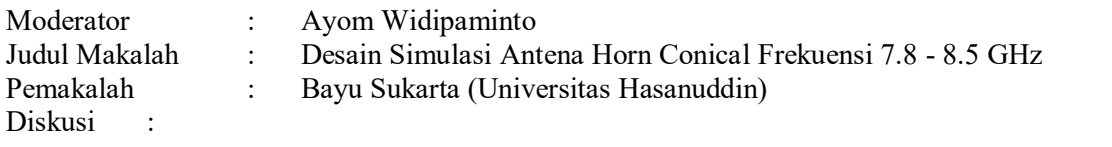

Pertanyaan : Hidayat Gunawan (LAPAN)

Apakah bisa dijelaskan lebih lanjut simulasinya? Apakah ada visualisasi hasil simulasi antena?

Jawaban :

Setting Antena diputar 360 derajat untuk kemudian diukur beam dan gainnya. Visualisasi hasil simulasi antena akan ditambahkan dalam paper.

## Pertanyaan : Ayom Widipaminto (LAPAN)

Bagaimana ketersediaan bahan material pembuatan antena dan bagaimana gain bisa muncul? Berapa estimasi biaya untuk pembuatan antena?

Jawaban :

Bahan aluminium tersedia dan mudah didapatkan, namun akan ada peninjauan ulang tentang jenis aluminiumnya. Gain muncul karena perhitungan ideal dan tidak ada obstruction. Estimasi biaya pembuatan antena adalah sekitan Rp. 25.000.000.